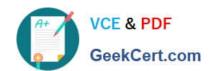

## JN0-662<sup>Q&As</sup>

Service Provider Routing and Switching - Professional (JNCIP-SP)

### Pass Juniper JN0-662 Exam with 100% Guarantee

Free Download Real Questions & Answers PDF and VCE file from:

https://www.geekcert.com/jn0-662.html

100% Passing Guarantee 100% Money Back Assurance

Following Questions and Answers are all new published by Juniper
Official Exam Center

- Instant Download After Purchase
- 100% Money Back Guarantee
- 365 Days Free Update
- 800,000+ Satisfied Customers

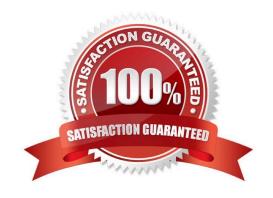

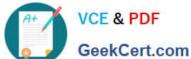

#### **QUESTION 1**

Click the Exhibit button.

```
user@router> show route protocol bgp advertising-protocol bgp 172.17.10.49 10.16.0.20/30 extensive
inet.0: 64 destinations, 276 routes (63 active, 1 holddown, 0 hidden)
@ 10.16.0.20/30 (6 entries, 2 announced)
 BGP group ce type External
     Nexthop: Self
     AS path: [2856] 65200 ?
user@router> show protocols
    bgp {
        path-selection always-compare-med;
        log-updown;
        graceful-restart;
        group cc (
            type external;
            neighbor 172.17.10.49 {
                hold-time 180;
                cut-delay 0;
                damping;
                import L3vpn-standby;
                family inet {
                    unicast {
                        prefix-limit {
                            maximum 200;
                             teardown 80 idle-timeout forever;
                        }
                authentication-key "CAOIhrmfOI"; ## SECREI-DATA
                export L3vpn-ex;
                peer-as 65100;
                multipath;
multihop;
            }
        )
    }
```

The route shown in the exhibit is being advertised to the EBGP peer and displays a next hop of itself. However, you do not have a next-hop self policy configured. What would cause this behavior?

- A. The IBGP peers have a next-hop self policy, which the router is exporting to the EBGP neighbors.
- B. The set protocols bgp path-selection as-path-ignore is not set and must be added so the next-hop attribute will propagate from the peer.
- C. The set protocols bgp accept-remote-next hop is not set and must be added so the next- hop attribute will propagate from the peer.
- D. The next-hop attribute was modified by default when it was advertised to the EBGP peer, without applying a policy.

Correct Answer: D

#### **QUESTION 2**

# VCE & PDF GeekCert.com

#### https://www.geekcert.com/jn0-662.html

2024 Latest geekcert JN0-662 PDF and VCE dumps Download

In a carrier-of-carrier VPN model, which type of network layer reachability information is used for the MPBGP signaling between CE and PE routers?

- A. flow
- B. labeled-unicast
- C. unicast
- D. inet-vpn

Correct Answer: D

In a Carrier-of-Carrier VPN environment, specify the inet-vpn address family and unicast traffic type to enable BGP to carry IPv4 network layer reachability information (NLRI) for VPN routes. References: http://www.juniper.net/documentation/en\_US/junos15.1/topics/example/mpls- vpn-option2configuration.html

#### **QUESTION 3**

Which two types of LSAs have a domain scope? (Choose two.)

- A. Type 7
- B. Type 2
- C. Type 10
- D. Type 5

Correct Answer: CD

#### **QUESTION 4**

Click the Exhibit button.

```
[edit protocols]
user@router# show
pim {
         rp {
             local {
                  address 10.1.1.2;
             }
        }
}
```

While logging in to routers on your network, you find the exact configuration shown in the exhibit on multiple devices.

Which multicast RP strategy is being used in this scenario?

A. embedded-rp

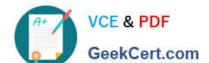

#### https://www.geekcert.com/jn0-662.html

2024 Latest geekcert JN0-662 PDF and VCE dumps Download

B. auto-rp

C. bsr

D. anycast-rp

Correct Answer: D

#### **QUESTION 5**

You are configuring a BGP-signaled Layer 2 VPN service. Which two statements are true in this scenario? (Choose two.)

- A. RSVP-signaled LSPs are required.
- B. The family 12vpn auto-discovery-only parameter is required for BGP sessions.
- C. The family 12vpn signaling parameter is required for BGP sessions.
- D. RSVP-signaled or LDP-signaled LSPs may be used.

Correct Answer: CD

Latest JN0-662 Dumps

JN0-662 Practice Test

JN0-662 Braindumps